# UF3.1

## Fundamentos del lenguaje Java

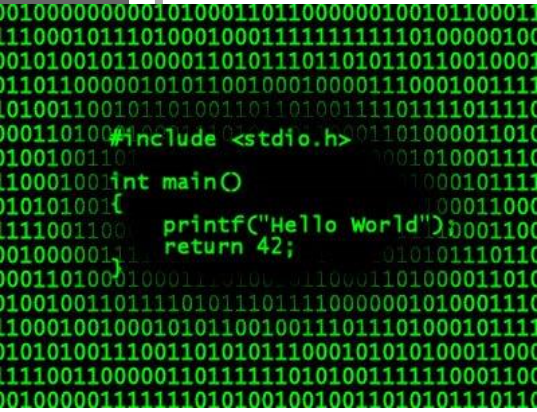

*Private & Confidential*

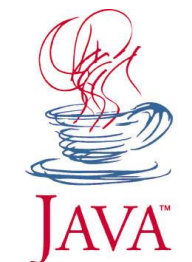

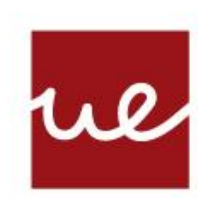

### **Centro Profesional** Universidad Europea Madrid

**LAUREATE INTERNATIONAL UNIVERSITIES** 

## **CONTENIDOS**

- 1. Recordando y JDK
- 2. Comentarios
- 3. Sentencias
- 4. Variables y constantes
- 5. Tipos de datos y conversiones
- 6. Operadores y expresiones
- 7. Convenciones

**RECORDANDO…**

…tu primer programa

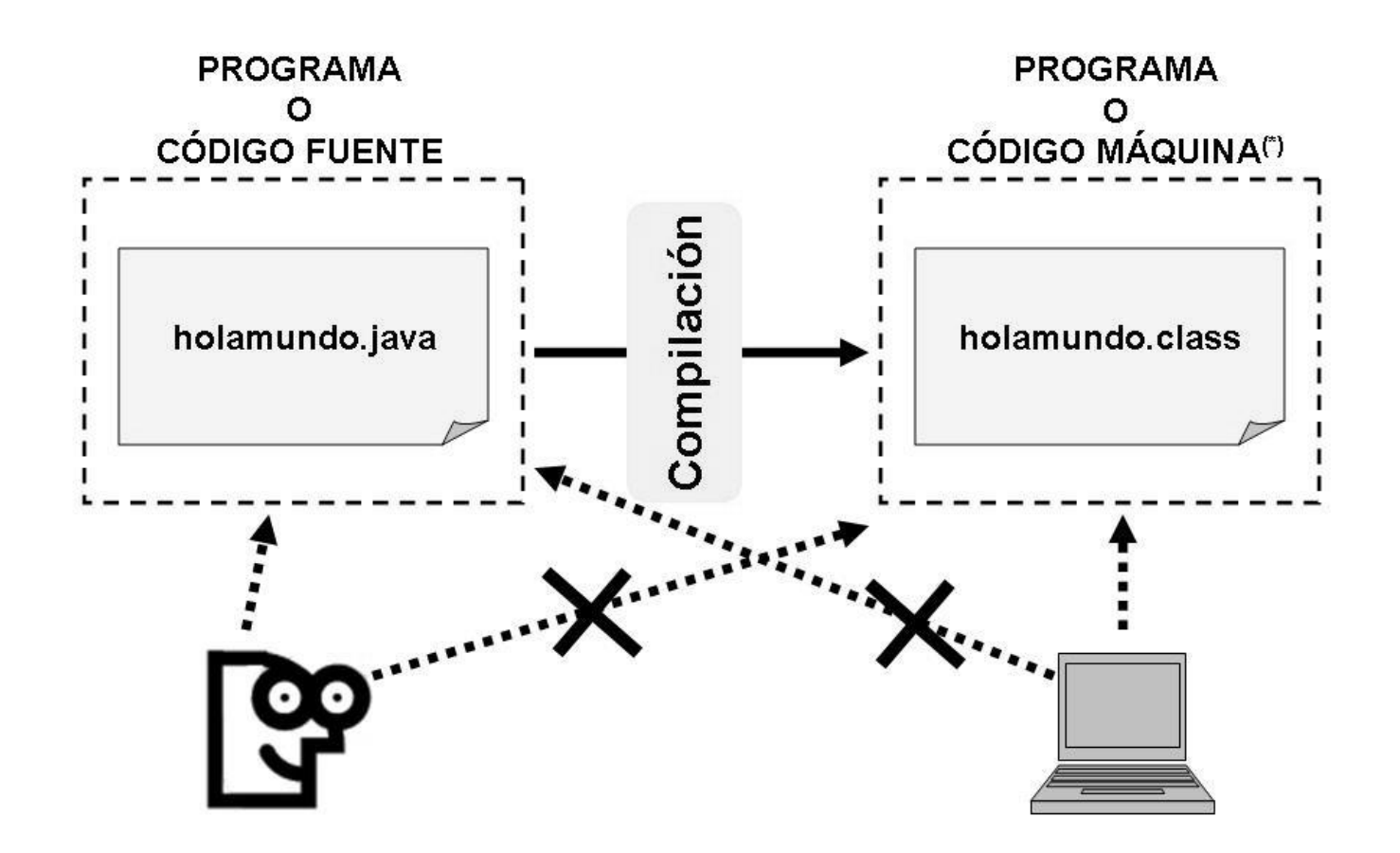

(\*) En Java es bytecode. Interpretable por la máquina virtual de Java.

*Private & Confidential*

Universidad Europea de Madrid

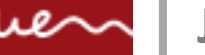

#### **JDK**

Java Development Kit

- El JDK (Java Development Kit), aunque no contiene ninguna herramienta gráfica para el desarrollo de programas, sí que contiene aplicaciones de consola y herramientas de compilación, documentación y depuración. El JDK incluye el JRE (Java Runtime Environment) que consta de los mínimos componentes necesarios para ejecutar una aplicación Java, como son la máquina virtual y las librerías de clases.
- El JDK contiene, entre otras, las siguientes herramientas de consola:
	- javann. Es la máquina virtual de Java.
	- javacnn. Es el compilador de Java. Con él es posible compilar las clases que desarrollemos.
	- javapnn. Es un desensamblador de clases.
	- jdbnn. El depurador de consola de Java
	- javadocnn. Es el generador de documentación.
	- appletviewernn. Visor de Applets.
- JDK también se denomina SDK (Standard Development Kit) o incluso J2SE (Java 2 platform Standard Edition).
- **Pruébalo:** Para conocer la versión de java con la que estamos trabajando basta con ejecutar lo siguiente en una shell o intérprete de comandos: java –version

*Private & Confidential*

ue | Universidad Europea de Madrid

#### **COMENTARIOS**

Tres formas

Java permite tres tipos de comentarios, utilizando los símbolos:

// (doble barra). Permite comentar una sola línea. Ejemplo: // este es un comentario de una línea

/\* y \*/. Se usan para comentarios de más de una línea. Ejemplo: /\* Este comentario ocupa un par de líneas \*/

/\*\* y \*/. Utilizados para la documentación de javadoc. Este sistema permite documentar a partir del código fuente.

```
* Simple HelloButton() method.
 * @version 1.0
 * @author john doe <doe.j@example.com>
HelloButton()
  JButton hello = new JButton( "Hello, wor
  hello.addActionListener( new HelloBtnList
  // use the JFrame type until support for t
  // new component is finished
  JFrame frame = new JFrame( "Hello Button"
  Container pane = frame.getContentPlane();
  pane.add( hello );
  frame.pack();
  frame.show();
                          // display the fra
```
*Private & Confidential*

 $\mathcal{U}\ll\mathcal{U}$  | Universidad Europea de Madrid

#### **SENTENCIAS**

Instrucciones

Las sentencias nos permiten realizar acciones en Java. Ejemplos de sentencias en Java son:

```
int entero = 1;
System.out.println("Hola " + nombre + ", ¿cómo estás? ");
import java.lang;
suma = entero +5;
```
Fijaos que todas las sentencias deben finalizar con el símbolo punto y coma (;).

También es posible convertir un conjunto de sentencias como si se tratase de una sola, encerrándolas entre llaves ({ y }). Es útil, por ejemplo, para el uso de sentencias condicionales o bucles.

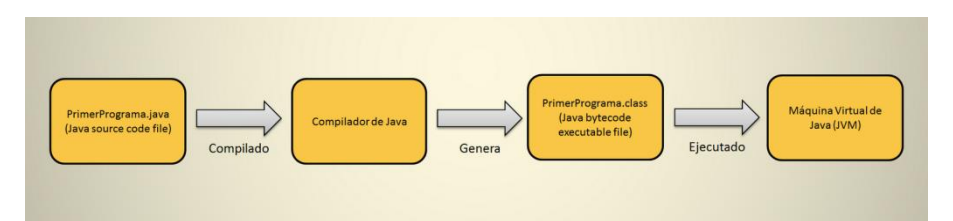

#### **VARIABLES**

Definición

- Una variable no es más ni menos que una zona de memoria donde se puede almacenar información del tipo que desee el programador.
- Para la declaración de variables se debe introducir el tipo y a continuación el nombre de la variable, como por ejemplo:

```
class suma { 
          static int n1=50; // variable miembro de la clase 
          public static void main(String [] args) { 
                    int n2=30, suma=0; // variables locales 
                    suma=n1+n2; 
                    System.out.println("LA SUMA ES: " + suma);
          }
}
```
- Como puede verse en el ejemplo anterior, las variables se declaran dentro de un bloque (por bloque se entiende el contenido entre las llaves { }) y son accesibles solo dentro de ese bloque.
- Las variables declaradas en el bloque de la clase como n1 se consideran miembros de la clase, mientras que las variables n2 y suma pertenecen al método main y solo pueden ser utilizados en el mismo. Las variables declaradas en el bloque de código de un método son variables que se crean cuando el bloque se declara, y se destruyen cuando finaliza la ejecución de dicho bloque.

### **CONSTANTES**

Definición

Las constantes se declaran siguiendo el siguiente formato:

final [static] <tipo de datos> <nombre de la constante> = <valor>;

• Donde el calificador final identificará que es una constante, la palabra static si se declara implicará que solo existirá una copia de dicha constante en el programa aunque se declare varias veces, el tipo de datos de la constante seguido del nombre y por último el valor que toma. Ejemplo:

final static double PI=3.141592;

• **Importante**: Las constantes se utilizan en datos que nunca varían (IVA, PI, etc.). Utilizando constantes y no variables nos aseguramos que su valor no va a poder ser modificado nunca. También utilizar constantes permite centralizar el valor de un dato en una sola línea de código (si se quiere cambiar el valor del IVA se hará solamente en una línea en vez de si se utilizase el literal 18 en muchas partes del programa).

Datos Primitivos

Las variables deben ser de un tipo de dato en concreto. Un tipo de dato indica qué valores puede contener esa variable. En Java, los tipos de datos pueden clasificarse en dos grupos:

Tipo de dato primitivo. Tipo de dato referencia.

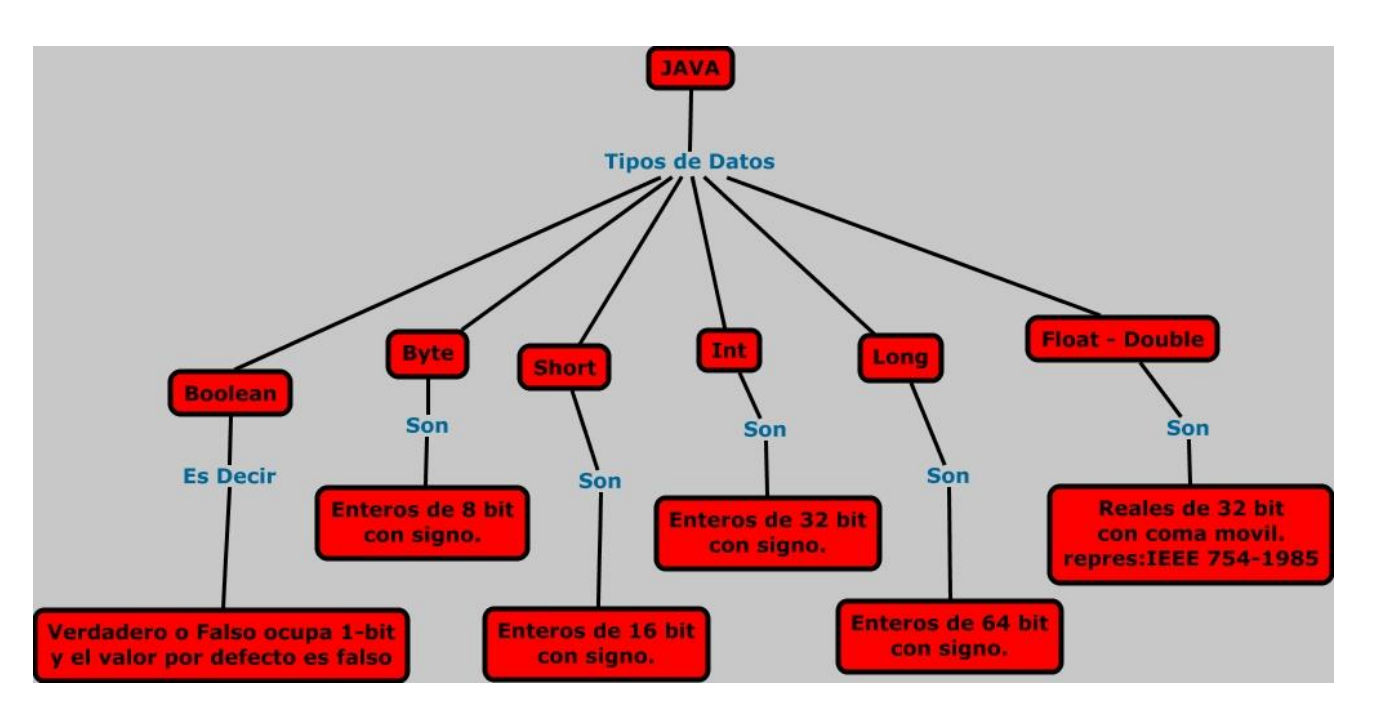

*Private & Confidential*

Universidad Europea de Madrid

Datos Primitivos

Los tipos de datos primitivos son ocho y pueden almacenar los valores que especificamos en la siguiente tabla:

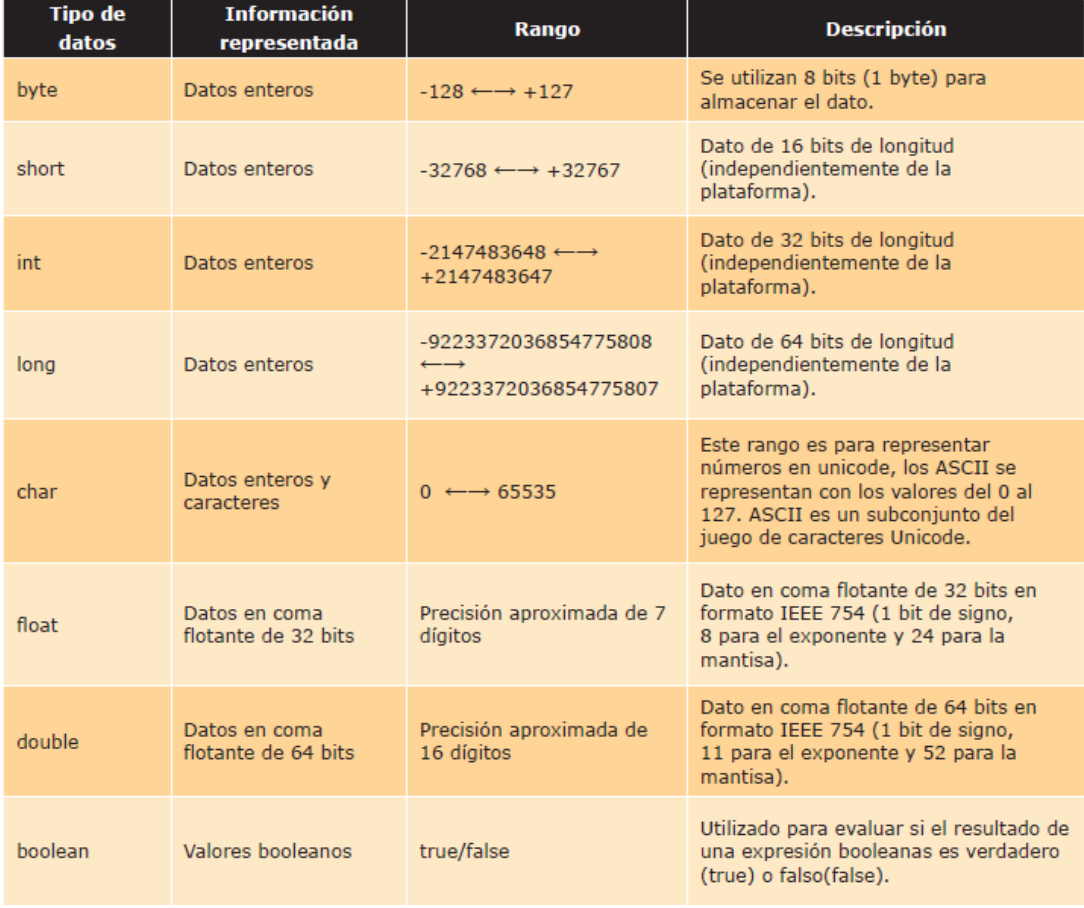

*Private & Confidential*

ue | Universidad Europea de Madrid

Utilización de los tipos

A continuación, se muestran ejemplos de utilización de tipos de datos en la declaración de variables.

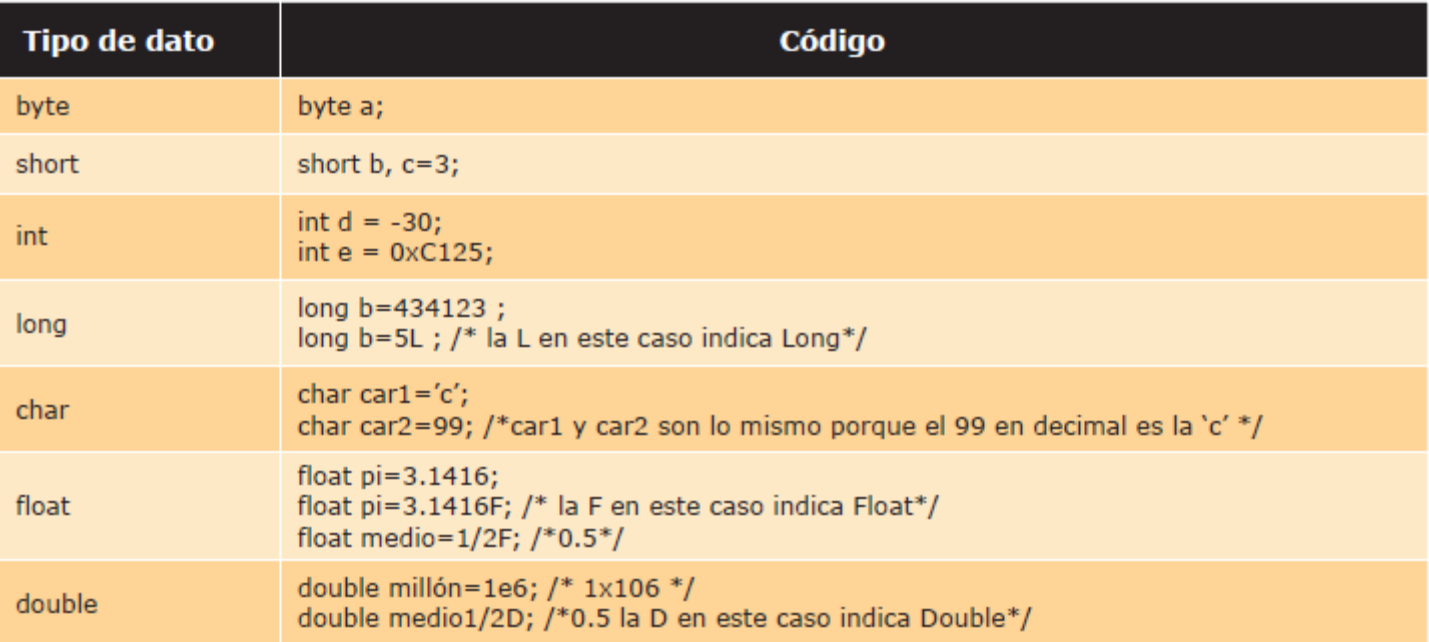

Datos de referencia

Además de los ocho tipos de datos primitivos, existen los tipos de datos referencia, que son tres: vectores, clases e interfaces.

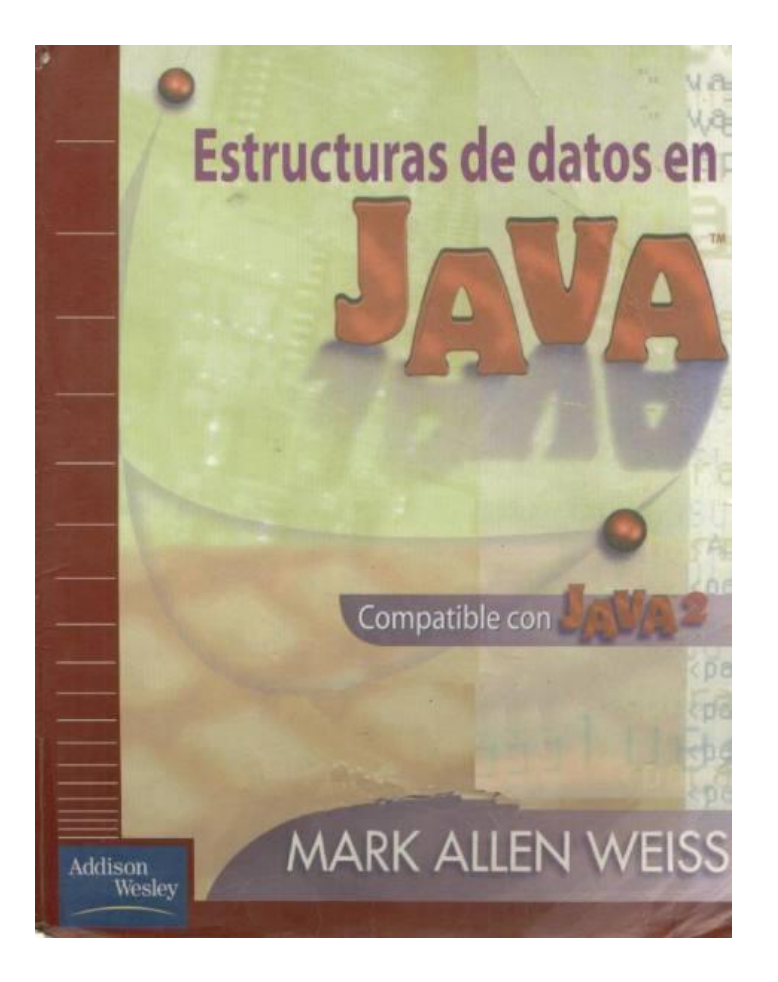

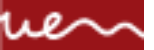

#### **CONVERSIONES DE TIPOS**

Conversiones implícitas

Se realiza de forma automática entre dos tipos de datos diferentes. Requiere que la variable destino (la colocada a la izquierda) tenga más precisión que la variable origen (situada a la derecha).

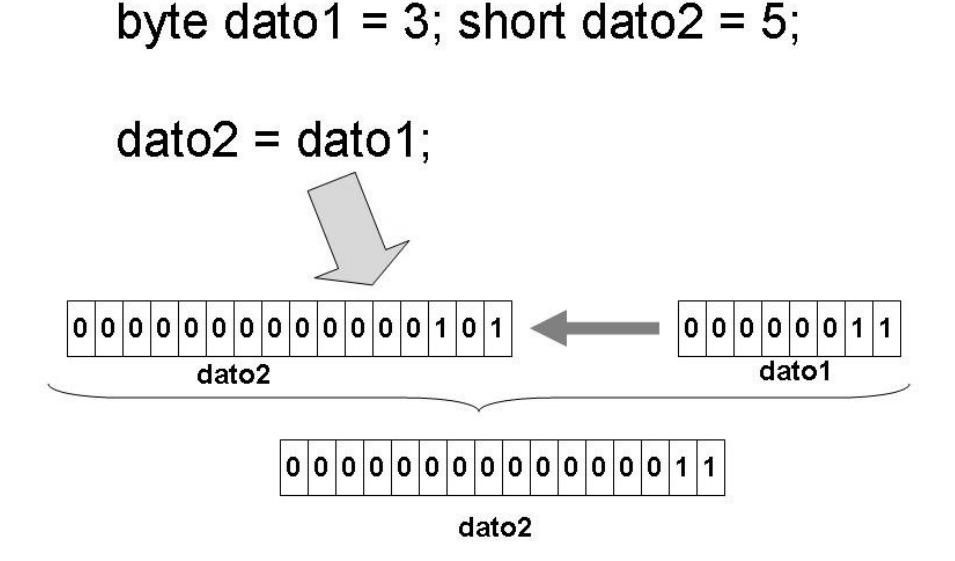

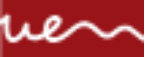

**CONVERSIONES DE TIPOS**

Conversiones explícitas (cast)

• En este caso es el programador el que fuerza la conversión mediante una operación llamada cast con el formato:

(tipo) expresión

- Como puede ser comprensible no se pueden realizar conversiones entre enteros y booleanos o reales y booleanos.
- Intenta evitar las conversiones de tipos en la medida de lo posible. En algunas conversiones explícitas como ya supondrás pueden perder información en algunos casos.
- Un ejemplo de conversión explícita sería el siguiente:

```
int idato=5;
byte bdato;
bdate = (byte)idato;System.out.println(bdato); // sacará 5 por pantalla
```
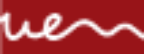

#### Operadores Aritméticos

Los operadores aritméticos son utilizados para realizar operaciones matemáticas.

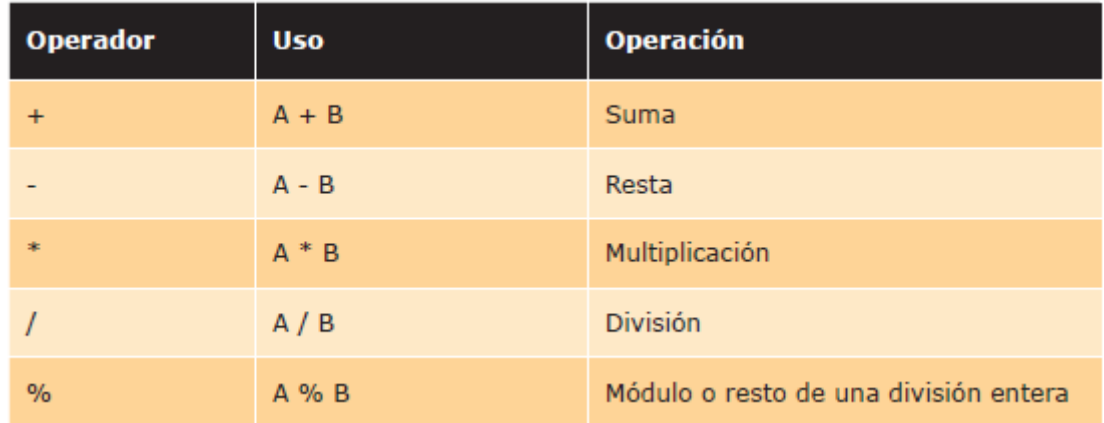

En el siguiente ejemplo se puede observar la utilización de operadores aritméticos:

int n1=2, n2; n2=n1 \* n1; // n2=4 n2=n2-n1; // n2=2 n2=n2+n1+15; // n2=19 n2=n2/n1; // n2=9 n2=n2%n1; // n2=1

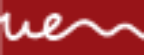

#### Operadores Relacionales

Con los operadores relacionales se puede evaluar la igualdad y la magnitud.

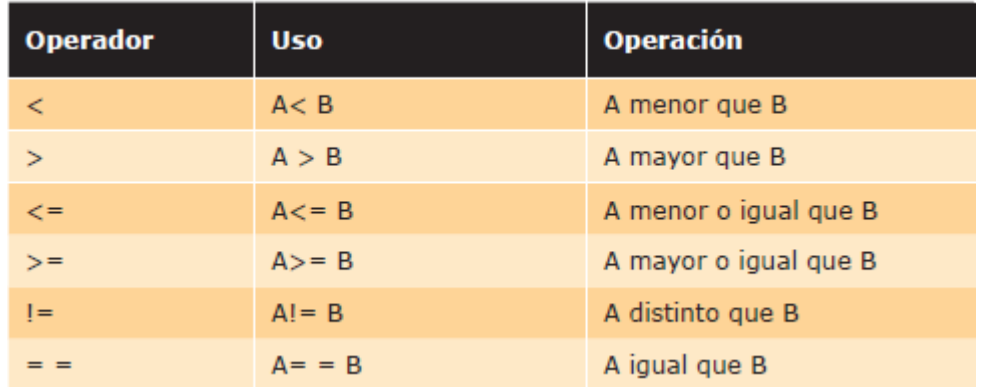

En el siguiente ejemplo se puede observar la utilización de operadores relacionales:

int m=2, n=5; boolean res; res =m > n; //res=false res =m < n; //res=true res =m >= n; //res=false res =m <= n; //res=true res =m == n; //res=false res =m != n; //res=true

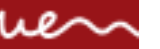

Operadores Lógicos

Con los operadores lógicos se pueden realizar operaciones lógicas.

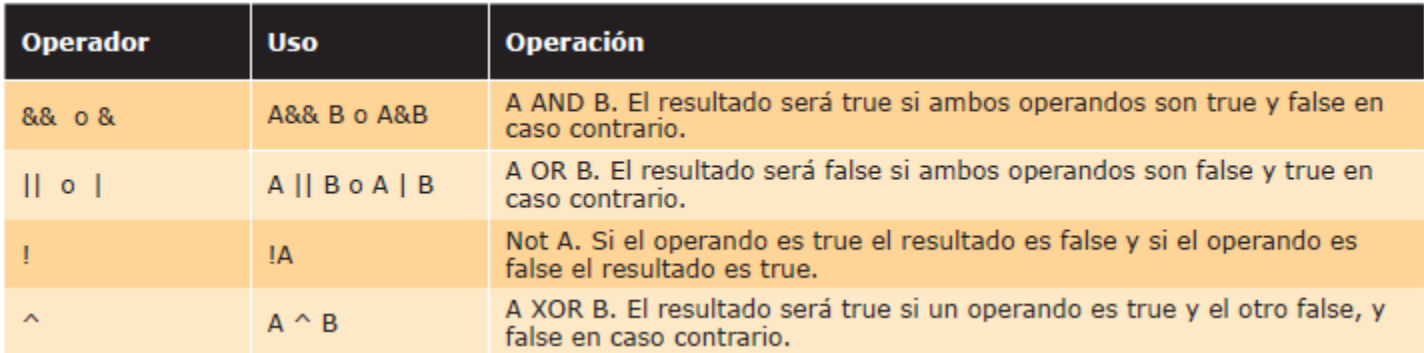

En el siguiente ejemplo se puede observar la utilización de operadores lógicos:

int m=2, n=5; boolean res; res =m > n && m >= n; //res=false res =!  $(m < n || m != n)$ ; //res=false

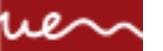

#### Operadores Unarios o Unitarios

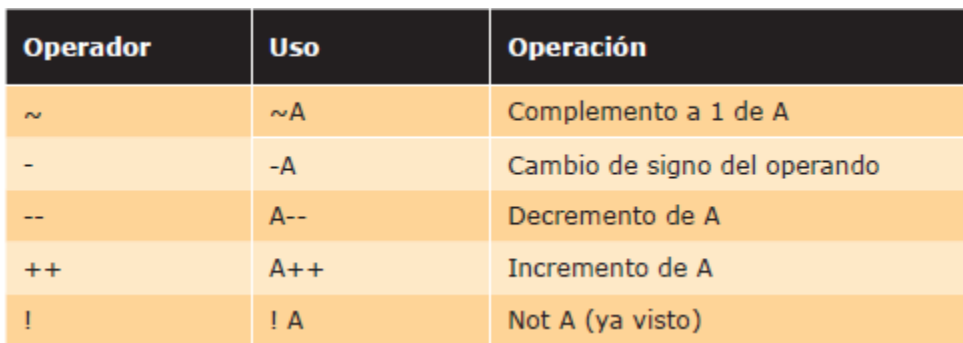

En el siguiente ejemplo se puede observar la utilización de operadores unitarios:

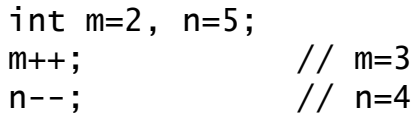

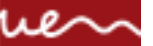

#### Operadores de Asignación

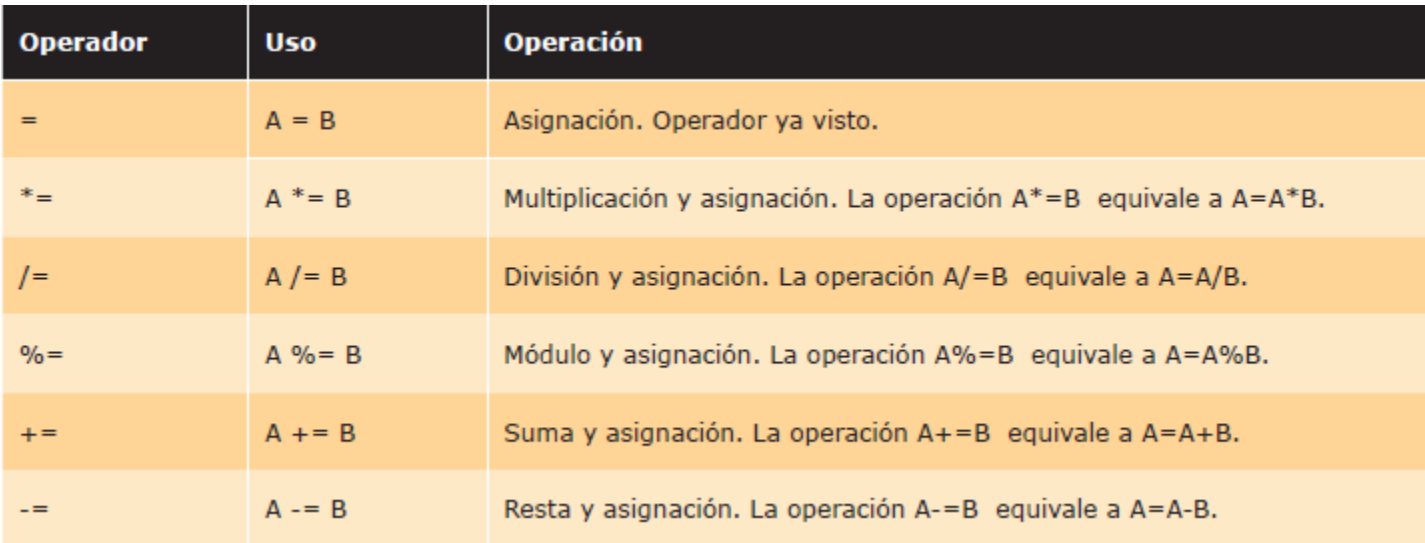

En el siguiente ejemplo se puede observar la utilización de operadores de asignación:

$$
int num = 5; \t num += 5; \t // num = 10, equivalence a num = num + 5
$$

*Private & Confidential*

ue | Universidad Europea de Madrid

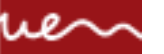

#### Precedencia de Operadores

La precedencia de operadores se resume en la siguiente tabla:

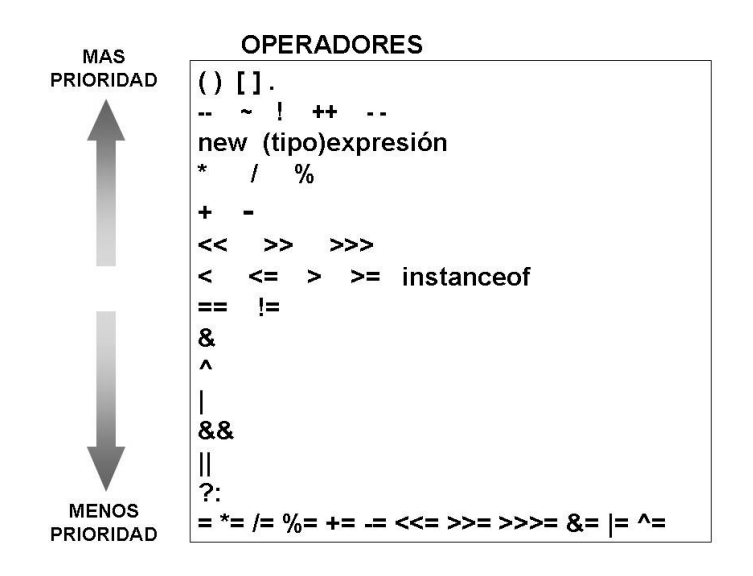

**Consejo**: Utiliza paréntesis y de esa forma puedes dejar los programas más legibles y controlar las operaciones sin tener que depender de la precedencia.

#### **Ejemplo:** int a = 4;  $a = 5 * a + 3$ ;

Se desea conocer el valor que tomará a. Para ello se mira en la tabla y se puede observar que el operador \* tiene más precedencia que el operador +, con lo cual primero se ejecutará 5 \* a, y al resultado de esta operación se le sumará 3. El resultado de la expresión será 23 y por lo tanto el valor de a será 23 al ejecutar este código.

*Private & Confidential*

#### ue \ Universidad Europea de Madrid

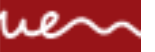

#### **CONVENCIONES**

Java

Las convenciones de codificación son importantes para los programadores por varias razones:

•El 80% del coste del tiempo de vida de una pieza de software se va en mantenimiento.

- •Casi nunca ningún software es mantenido durante toda su vida por su autor original.
- •Las convenciones de nombrado mejoran la lectura del software, permitiendo a los ingenieros entender el nuevo código más rápidamente y mejor.
- •Si lanzamos nuestro código fuente como un producto, necesitamos asegurarnos de que está tan bien empaquetado y limpio como cualquier otro producto que creemos.
- •Para que las convenciones funcionen, todos aquellos que escriban software debe adherirse a ella. Todos.

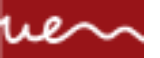

#### **CONVENCIONES**

Un documento

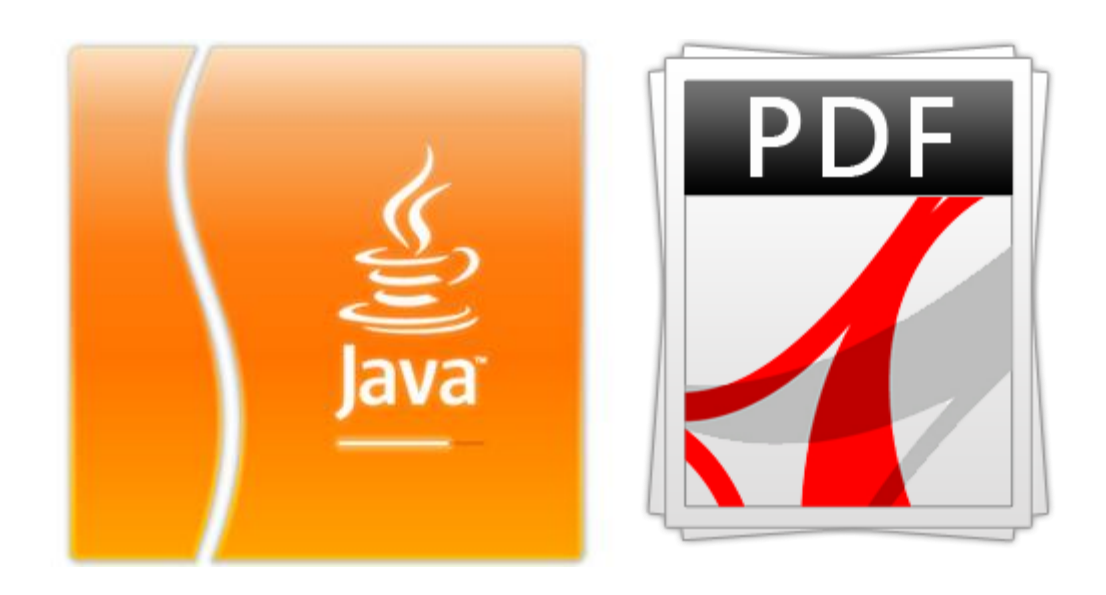

ue | Universidad Europea de Madrid